# Labøvelse FYS2150 Bølgeopptikk

Fysisk institutt, UiO (Dated: V˚aren 2004, revidert 18. april 2017)

I denne øvelsen skal dere studere diffraksjon av lys ved hjelp at tre ulike eksperimentelle oppsett. Først skal dere se på brytningen av monokromatisk lys som oppstår når det passerer skarpe kanter, som f.eks. en spalte. Deretter skal dere se på hvordan dette fenomenet kan brukes til å skille de ulike bølgelengdene polykromatisk lys består av. Til å gjøre dette skal dere benytte et gitterspektrometer. I den siste delen av oppgaven skal dere bruke et Fabry-Perot-interferometer. Dette instrumentet har en vesentlig høyere oppløsning enn gitterspektrometeret, som betyr at det kan skille to bølgelengder som ligger svært nærme hverandre. FP-interferometeret er faktisk så følsomt at det kan brukes til å studere oppsplittingen av degenererte energinivåer i et atom som følger av et eksternt påtrykt magnetfelt. Dere skal studere dette fenomenet, som går under navnet Zeeman-effekten.

## I. DIFFRAKSJON OG INTERFERENS

En plan monokromatisk lysbølge med bølgelengde λ faller inn mot en skjerm med en smal spalte. Bølgenormalen står vinkelrett på skjermen. Vi benytter et kartesisk koordinatsystem med z-aksen langs bølgenormalen. Et punkt på skjermen har koordinatene  $(\xi, \eta, 0)$ . Et diffraksjonsmønster observeres i et plan i stor avstand  $R$  fra skjermen. Et vilkårlig punkt i observasjonsplanet har koordinater  $(x, y, R)$ . Geometrien er vist i Fig. 1. Spalten har bredde a og lengde b.

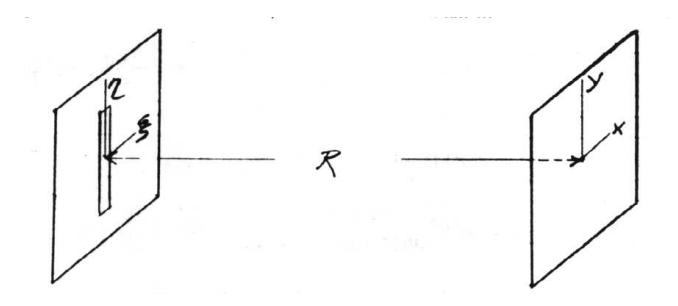

Figur 1: Geometrien som benyttes ved beregning av det elektrisk feltet i et punkt  $(x, y, R)$  i observasjonsplanet.

Det elektriske feltet i lysbølgen beskrives ved hjelp av en kompleks skalarfunksjon  $\phi$ . Vi vil finne ut hvordan  $\phi$  varierer over observasjonsplanet ved å benytte Huygens prinsipp. Hvert punkt  $(\xi, \eta, 0)$  på bølgefronten i spalteåpningen er utgangspunkt for en kulebølge

$$
\phi(s,t) \equiv \frac{1}{s}e^{i(ks - \omega t)}.
$$

Her er  $k = 2\pi/\lambda$  vinkelbølgetallet,  $\omega$  er vinkelfrekvensen, t er tiden, og s er avstanden mellom  $(\xi, \eta, 0)$  og observasjonspunktet  $(x, y, R)$ :

$$
s = \sqrt{(x - \xi)^2 + (y - \eta)^2 + R^2}.
$$

Verdien av funksjonen  $\phi$  i punktet  $(x, y, R)$  i observasjonsplanet finnes ved å superponere kulefunksjonene fra alle punktene i spalteåpningen. I det generelle uttrykk for denne superposisjon er hver kulefunksjon multiplisert med en vinkelavhengig faktor  $\chi$ . Det vil føre for langt å diskutere det generelle uttrykket her. Vi innfører restriksjonene

$$
a \ll R, \ b \ll R, \ |x| \ll R, \ \log |y| \ll R \ ,
$$

slik at vi kan approksimere faktoren  $\chi$  ved tallet 1 i superposisjonen, dvs. i integralet av  $\phi(s,t)$  over spalteåpningen.

Ovenstående restriksjoner gjør det mulig å erstatte s i integralet med uttrykket

$$
R + \frac{(x - \xi)^2 + (y - \eta)^2}{2R}.
$$

I nevneren i uttrykket for kulefunksjonen beholder vi bare det første leddet her, dvs. at vi erstatter s med konstanten R. Dette medfører at dobbelintegralet over ξ og η forenkles til et produkt av to enkle integraler. For øvrig velges observasjonspunktene slik at vi kan neglisjere kvadratleddene  $\xi^2$  og  $\eta^2$  i eksponentialfunksjonen. Illuminansen E i observasjonsplanet er proporsjonal med  $|\phi(x,y)|^2$ . Vi begrenser oss nå til å finne ut hvordan E avhenger av  $x$ . For en konstant verdi av  $y$  får vi endelig

$$
E(x) \propto \left| \int e^{-\frac{2\pi i \xi x}{\lambda R}} d\xi \right|^2 = a^2 \left( \frac{\sin(\pi a u)}{\pi a u} \right)^2 , \quad (1)
$$

der  $u \equiv x/(\lambda R)$ .

Hvis skjermen har to smale, parallelle spalter med bredde a og plassert slik at avstanden mellom spaltene er A, blir

$$
E_2(x) \propto 4a^2 \cos^2(\pi Au) \left(\frac{\sin(\pi au)}{\pi au}\right)^2.
$$
 (2)

Her har vi blant annet brukt sammenhengen  $\sin(2\theta)$  =  $2 \sin \theta \cos \theta$  for å forenkle uttrykket. For N parallelle spalter (et "gitter") ender vi opp med uttrykket

$$
E_N(x) \propto a^2 \left( \frac{\sin(N\pi A u)}{\sin(\pi A u)} \cdot \frac{\sin(\pi a u)}{\pi a u} \right)^2.
$$
 (3)

Interferensmønsteret i observasjonsplanet blir nå ganske komplisert. Illuminansen i observasjonsplanet får hovedmaksima når

$$
x = \frac{m\lambda R}{A}, \ m = 0, \ \pm 1, \ \pm 2, \ \dots
$$
 (4)

Illuminansen er lik null når

$$
x = \frac{\lambda R}{AN}, \ 2\frac{\lambda R}{AN}, \ \dots, (N-1)\frac{\lambda R}{AN}, \ (N+1)\frac{\lambda R}{AN}, \ \dots
$$

Det er  $(N-1)$  nullpunkter mellom to nabohovedmaksima. Det er  $(N-2)$  sekundære maksima mellom to nabohovedmaksima. De sekundære maksima har mye mindre illuminans enn et hovedmaksimum. Halvparten av bredden til et hovedmaksimum er  $\lambda R/(AN)$ .

Når lysets bølgelengde forandres fra  $\lambda$  til  $\lambda + \Delta \lambda$ , forskyves posisjonen til et hovedmasksimum fra  $x = m\lambda R/A$ til  $x + \Delta x = m(\lambda + \Delta \lambda)R/A$ , slik at  $\Delta x = mR\Delta\lambda/A$ . Vi kan klare å skille de nærliggende hovedmaksima svarende til bølgelengdene  $\lambda$  og  $\lambda + \Delta\lambda$  hvis  $\Delta x$  er lik eller større enn halvparten av bredden til et hovedmaksimum. Herav følger at gitterets oppløsningsevne er  $\lambda/\Delta\lambda = mN$ .

Hvis skjermen på Fig. 1 har en sirkulær apertur, blir diffraksjonsmønsteret rotasjonssymmetrisk. Illuminansen i et plan i stor avstand R fra aperturen er proporsjonal med

$$
\left(\frac{2J_1(w)}{w}\right)^2
$$

,

der J<sup>1</sup> er Besselfunksjonen av første orden og

$$
w = \frac{\pi a r}{\lambda R} \; .
$$

Her er a aperturens diameter og r er avstanden fra diffraksjonsmønsterets sentrum (i observasjonsplanet). De første nullpunktene til  $J_1$  er

$$
0 \quad 3,832 \quad 7,016 \quad 10,173 \quad 13,324.
$$

## Oppgave 1. Enkeltspalter med forskjellige bredder

Benytt spalter med kjente bredder. Det er hensiktsmessig å returnere lyset ved hjelp av et speil slik at observasjonsskjermen kan plasseres nær spalten. Mål avstanden mellom to mørke områder i diffraksjonsmønsteret. Disse områdene bør ligge så langt fra hverandre som mulig. Benytt den målte avstand til å bestemme spaltens bredde (du trenger enkeltspaltens illuminansuttrykk). Sammenlikn de eksperimentelt bestemte verdier for spaltenes bredder med de oppgitte verdier.

### Oppgave 2. To parallelle spalter

Vi øker tverrsnittet på laserstrålen ved hjelp av to konvekse linser. Nærmest laseren plasseres en linse med en

brennvidde p˚a 20 mm. Den andre linsens brennvidde er 300 mm. Avstanden mellom linsene velges lik summen av brennviddene (dette er en "afokal" sammensatt linse). Spaltebredde og avstand mellom spaltene er oppgitt. Hvor mange illuminansmaksima (lyse striper) venter du å finne innenfor enkeltspaltens sentrale diffraksjonstopp? Undersøk om det observerte antall striper stemmer overens med det forventede antall.

#### Oppgave 3. Flere parallelle spalter

Undersøk hvordan interferensmønsteret forandres når antall spalter vokser.

#### Oppgave 4. Sirkulær apertur

Benytt en sirkulær apertur med oppgitt diameter (fjern linsene som ble benyttet til å utvide laserstrålen). Beregn verdiene på diameterne til de innerste mørke ringene i diffraksjonsmøsteret på observasjonsskjermen. Undersøk om de målte diameterne stemmer overens med de forventede verdier.

#### II. GITTERSPEKTROMETERET

Et spektrometer består i hovedsak av en kollimator, et gitter eller prisme og en kikkert med trådkors i okularet. Kollimatoren er et rør med en justerbar spalte i den ene enden og en konveks linse i den andre. Spalten befinner seg i linsens brennplan. Når spalten belyses av f. eks. en spektrallampe, kommer det parallelt lys ut fra kollimatoren. Et gitter plassert vinkelrett på kollimatoraksen vil avbøye spektralkomponentene i lyset fra lampen i forskjellige retninger. Ved hjelp av kikkerten, som bør være innstilt på "uendelig", kan vinklene svarende til disse retningene leses av på spektrometerets gradskala.<sup>1</sup> Avlesningen foretas når kikkertens trådkors faller sammen med spektrallinjen. Det er fordelaktig å observere en spektrallinje med kikkerten i to posisjoner. Den ene gangen er kikkerten i posisjonen  $\alpha_h$ , til høyre for kollimatoraksen. Den andre gangen er kikkerten i posisjonen  $\alpha_v$ , til venstre for kollimatoraksen. Avbøyningsvinkelen som skal settes inn i gitterlikningen

$$
d\sin\theta = m\lambda
$$

er lik

$$
\theta = \frac{\alpha_h - \alpha_v}{2}.
$$

 $1$  Se https://www.youtube.com/watch?v=h-e1mW1Qs2s for en demonstrasjon i bruken av spektrometerets gradskala.

Her er m spekterets orden og d er gitterkonstanten, dvs. avstanden mellom strekene i gitteret.

Uttrykket for den relative usikkerheten i bølgelengden er

$$
\frac{\Delta\lambda}{\lambda} = \sqrt{\left(\frac{\Delta d}{d}\right)^2 + \left(\frac{\Delta \theta}{\tan \theta}\right)^2},
$$

der

$$
\Delta \theta = \frac{1}{2} \sqrt{\left(\Delta \alpha_h\right)^2 + \left(\Delta \alpha_v\right)^2} \; .
$$

NB! Det er viktig å uttrykke usikkerheten i radianer.

#### Oppgave 5. Balmerlinjer

En hydrogenlampe settes foran kollimatorspalten. Bestem bølgelengdene til de spektrallinjene du klarer å se tydelig. Anslå usikkerhetene i vinklene  $\alpha_h$  og  $\alpha_v$ , og beregn de tilhørende usikkerhetene i bølgelengdene. Gitterkonstanten d kan regnes ut fra antall streker pr. tomme, som er oppgitt. Sammenlikn de bølgelengdene du finner med de teoretiske verdiene som er gitt ved

$$
\lambda_n = \frac{1}{R\left[\left(\frac{1}{2}\right)^2 - \left(\frac{1}{n}\right)^2\right]} \;,
$$

der Rydbergkonstanten  $R = 1,097 \cdot 10^7 \text{ m}^{-1}$  og hovedkvantetallet  $n = 3, 4, 5, \dots$ 

#### Oppgave 6. Heliumlinjer

En heliumlampe settes foran kollimatorspalten. Bestem bølgelengdene til minst en rød, en gul, en grønn, en blå og en blåfiolett spektrallinje. Anslå usikkerhetene i de avleste vinklene og beregn de tilhørende usikkerhetene i bølgelengdene.

#### III. 3. ZEEMAN-EFFEKTEN

Zeeman-effekten er et magneto-optisk fenomen som vi kan forklare ved hjelp av kvantemekanisk teori. Effekten handler kort oppsummert om at energien assosiert med et "hopp" fra et elektronskall til et annet kan påvirkes av et ytre magnetfelt. Fra Planck-Einstein-sammenhengen  $(E = h\nu)$  ser vi at vi kan observere dette som en liten endring i frekvens  $\Delta \nu$ , med andre ord en liten fargeforandring i lyset som sendes ut.

Endringen  $\Delta \nu$  som vi ser etter er svært liten (langt svakere enn vårt øye klarer å skille, og også mindre enn oppløsningen til gitterspektrometeret dere brukte i forrige oppgave). Derfor trenger vi et meget følsomt instrument for å oppdage den. I dette forsøket skal dere bruke et Fabry-Perot interferometer (også kalt FP etalon). FPinterferometeret har så stor oppløsning<sup>2</sup> at vi kan bruke Zeeman effekten til å måle verdien av Bohr-magnetonet  $\mu_B$ , som er (nesten) lik det fundamentale magnetiske momentet fra egenspinnet til et enkelt elektron.

#### A. Spinn i kvantemekanikken

Det magnetiske momentet til en klassisk partikkel med masse  $m_e$ , ladning q og spinn S er  $\mu = \frac{qqS}{2m_e}$ . Vi har valgt å ta med den dimensjonsløse faktoren  $g$ , som har vist seg å være en av de viktigste størrelsene i moderne fysikk. I klassisk mekanikk er  $q = 1$ . I kvantemekanikken er også  $g = 1$  for vanlig banespinn, men for egenspinnet til elektronet sier kvantemekanikken at  $g_e = 2$ .

Kvante-spinnkomponenten til elektronet langs en akse er  $S_z = \hbar/2$ . Altså følger det at elektronets magnetiske moment er:

$$
\mu_e \approx \frac{e\hbar}{2m_e} \equiv \mu_B ,
$$

hvor  $\mu_B$  kalles Bohr-magnetonet. Legg merke til "omtrent lik"-symbolet etter  $\mu_e$  i ligningen over. Det viser seg at denne sammenhengen ikke er eksakt, noe som blir utdypet i neste avsnitt. Avviket er imidlertid såpass lite at det ikke spiller noen praktisk rolle for forsøket dere skal gjøre.

#### B. Digresjon om betydningen av presisjonsmålinger

For elektronet har man fra partikkelfysikken funnet den eksperimentelle verdien  $g_e = 2.002319304361(53)$ , som stemmer meget godt med den teoretiske verdien. Ifølge kvanteelektrodynamikken er korreksjonen til laveste orden ("en løkke")  $g_e = 2 + \alpha/\pi \approx 2.00232$ . Finstruk $turkonstanten \alpha$ er gitt av forholdet mellom to fundamentale ladninger:  $\alpha^{-1} = (e_P/e)^2 = 137.035999074(44) \approx$ 137.0, der  $e = -1.602176565(35) \times 10^{-19}$  C er elektronets ladning, og Planck-ladningen  $e_P = \sqrt{2\varepsilon_0 c}$  =  $1.875\,545\,9\times10^{-18}$  C er kun gitt av fundamentale fysiske størrelser: Plancks konstant  $h = 6.62606957 \times 10^{-34}$  Js, permittiviteten  $\varepsilon_0 = 8.854187817620\times10^{-12}$  F/m til det tomme rom, og lysets hastighet c i denne tilstanden.<sup>3</sup>

 $2$  FP-interferometre var sentrale da forskere endelig klarte å observere gravitasjonsbølger høsten 2015, noe som sier litt om følsomhetspotensialet til dette instrumentet. Instrumentene som ble brukt til dette var dog av en litt annen størrelsesorden enn vi har tilgjengelig i vår lab. For mer informasjon, søk opp "Laser Interferometer Gravitational-Wave Observatory".

 $^3$  Det har hittil ikke vært mulig å påvise at den elektriske konduktiviteten i kvante-Hall-effekten avviker fra et helt antall "naturlige" enheter  $G_K = 1/R_K = 2\varepsilon_0 c\alpha$ . Derfor kan  $\alpha$  nå måles "på kjøkkenbenken" med omtrent samme presisjon som i høyenergifysikken.

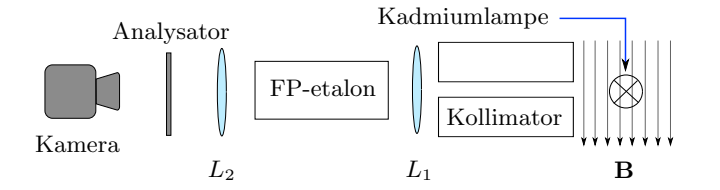

Figur 2: Skisse av oppsettet dere skal bruke for å studere Zeeman-effekten. $a$ 

<sup>a</sup>Veileder: Lampen = PHYWE09050.01 skal ha strøm fra PHY-WE Power Supply for Spectral Lamps (11727.93). Elektromagneten = PHYWE06480.01 (FI3579)(FL0002) ( $\leq 640 \text{ mA}$  at 4A) skal ha strøm fra PHYWE Stelltrafo/Power Supply (13531.93). NB: Spolene skal seriekobles! (inn-rød-blå-rød-blå-ut). Amp.meter  $=$  BK Precision 3 1/2 digit multimeter (Model 2832) ( $\leq$  4A).  $L_1$  er montert på FP (vendes?),  $L_2 = +300$  ca. 20 cm fra FP,  $L_3$  = +100 ca 30 cm fra  $L_2$ . B-feltet sjekket med Hall-sonde 4.11.2011 ( $I = 0, \ldots 2A$ ). Kameraet (Pro-MicroScan 5866 med device driver DCM130E) skal leses ut med minisee-programmet fra ScopeTek.

Avviket fra den kvantemekaniske verdien  $q = 2$  skyldes bl.a. vakuum-fluktuasjoner, og viser at kvantefeltteori er nødvendig for å gi en fullverdig og konsistent beskrivelse. Den eksperimentelle verdien av  $g_e$  stemmer så godt med Standardmodellen at dette er den beste modellen vi har i fysikken. For tiden er det tilsynelatende et lite statistisk avvik  $(3.5 \sigma)$  mellom teori og eksperiment. I beste fall kan dette vise seg å skyldes ny fysikk utenfor Standardmodellen, men i partikkelfysikken krever en "oppdagelse" et avvik på minst  $5\sigma$ , dvs. at sannynligheten for at avviket skyldes en statistisk fluktuasjon er mindre enn  $3 \times 10^{-7}$ .

#### C. Eksperimentet

I denne øvelsen skal dere studere oppsplittingen av den røde spektrallinjen<sup>4</sup> med  $\lambda_0 = 643.8$  nm fra en kadmiumlampe som er plassert i et magnetfelt med flukstetthet B av størrelsesorden 1 Tesla (se Fig. 2). Magnetfeltet splitter opp den opprinnelige "linjen", fordi denne skyldtes fotoner fra flere ulike kvantetilstander med samme energi (degenererte kvantetilstander, se Fig. 3). For et gitt banespinn  $L$  er det  $2L+1$  degenererte tilstander. I et magnetfelt er den "spinnløse" tilstanden (den med  $L_z$  kvantetallet  $m = 0$ ) upåvirket, mens de andre får mer energi (hvis  $m > 0$ ) eller mindre energi (hvis  $m < 0$ ).

I vårt tilfelle er det 9 tillatte overganger, hver med 3 forskjellige energidifferanser (se Fig. 3). Der hvor det med  $B = 0$  var kun en farge  $\lambda_0$  i spekteret, har vi med  $B \neq 0$ tre farger ( $\lambda_0-\Delta\lambda$ ,  $\lambda_0$ ,  $\lambda_0+\Delta\lambda$ ). Endringen  $\Delta\lambda$  er imidlertid svært liten, dvs i størrelsesorden noen pico-meter (10<sup>−</sup><sup>12</sup> m). Dette er vesentlig mindre enn vi kan observe-

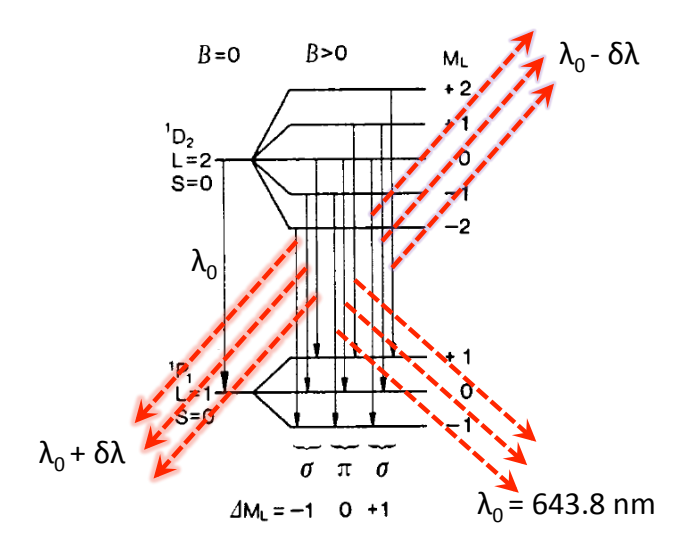

Figur 3: Noen tillatte kvantesprang i kadmium, før og etter at magnetfeltet B splitter tilstander med ulike "magnetiske" kvantetall  $M_L$ . Spinnbevaring medfører at σ- og π-fotoner er ortogonalt polalisert.

re med det blotte øye, og også utenfor oppløsningen til et vanlig gitterspektrometer.

Frekvensforskjellen (husk at sammenhengen mellom bølgelengde og frekvens er  $\lambda \nu = c$ ) kan vi beregne kvantitativt slik:

$$
\Delta \nu = \nu_a - \nu_b = 2\mu_B B/h.
$$

Vi studerer tilfellet hvor magnetfeltet står normalt på lysretningen. Lyset er da planpolarisert, og det elektriske feltet til de to nye linjene står normalt på det elektriske feltet til lyset med bølgelengde  $\lambda_0$ . Ved hjelp av en analysator filtrerer vi bort linja med bølgelengde  $\lambda_0$  og betrakter i det som følger bare linjene med frekvens  $\nu_a$ og  $\nu_b$ .

#### D. Interferometeret

FP-interferometeret er basert på interferens av lys som blir delvis reflektert mellom to semitransparente tynne parallelle plater. I vårt FP-interferometer er avstanden mellom platene  $t \approx 3.00$  mm. Noe lys går direkte gjennom platene, mens resten blir reflektert en eller flere ganger fra hver overflate før det fortsetter i retning forover (Fig. 5). En linse bak de halvgjennomsiktige platene samler parallelle stråler slik at de blir fokusert på en kamerabrikke plassert bak linsen (Fig. 2).

Konstruktiv interferens oppstår når gangforskjellen som følge av indre refleksjon er et helt antall bølgelengder (se Fig. 5):

$$
n\lambda = 2t\cos\theta \approx 2t \quad (n \in \mathbb{N}). \tag{5}
$$

Radien  $r = f \tan \theta$  til ringen på kamerabrikken er bestemt av brennvidden f til linsen. Mange ringer er syn-

<sup>4</sup> Geometrien til FP-interferometeret er slik at "linjene" er ringer, men språkbruken arves fra gitterspektrometrien, hvor spaltene gir spektrallinjer (atomets "bar-kode").

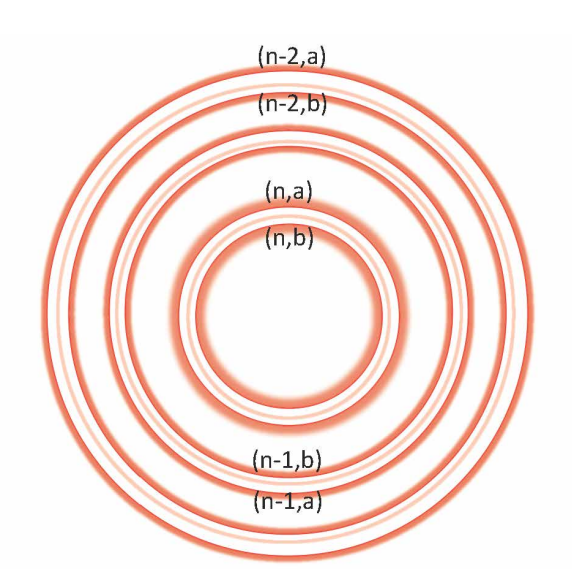

Figur 4: Interferensringer fra et FP-interferometer (n er ikke interferensmaksimum nr. 1,2,3,... etc., jmf. Fig. 5).

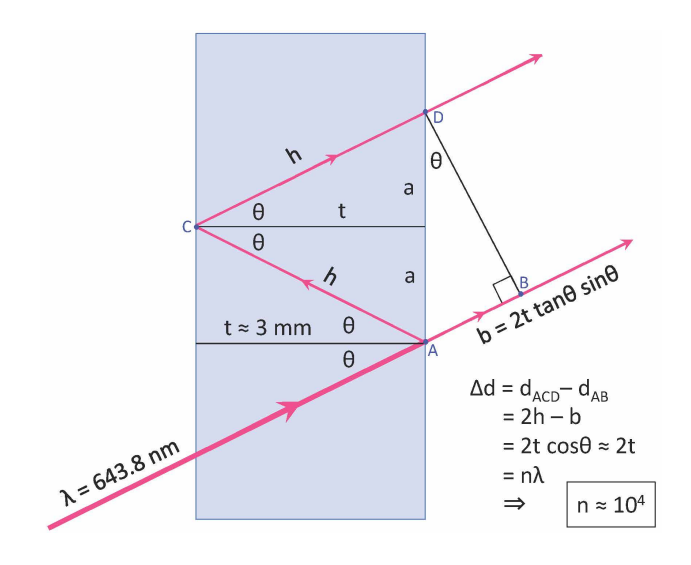

Figur 5: Geometrien til strålegangen i et FP-interferometer (utledning av lign. (5)). Fordi det er luft mellom platene har vi antatt at lyset ikke brytes på vei inn og ut av interferometeret. Den siste likningen er betingelsen for å få konstruktiv interferens: gangforskjellen  $\Delta d$  må være et helt antall bølgelengder for at strålene skal være i fase (her er  $\Delta d \approx 10000 \lambda \approx 6 \,\mathrm{mm} \approx 2t$ .

lige på skjermen, hver enkelt assosiert med en bestemt bølgelengde og orden, se Fig. 4.

#### E. Bestemmelse av frekvensforskjellen ∆ν

For en gitt bølgelengde  $\lambda_a$  har vi at  $n\lambda_a = 2t \cos \theta_{n,a}$ og  $(n-1)\lambda_a = 2t \cos \theta_{n-1,a}$ , som gir

$$
\lambda_a = 2t(\cos \theta_{n,a} - \cos \theta_{n-1,a}).
$$

For små vinkler er  $r/f = \tan \theta \approx \theta$  og  $\cos \theta \approx 1 - \theta^2/2$ , som innsatt i forrige likning gir

$$
\lambda_a = c/\nu_a = \frac{t}{f^2}(r_{n-1,a}^2 - r_{n,a}^2) \,. \tag{6}
$$

Vi merker oss at differansen mellom kvadratene av radiene for to hosliggende ringer er konstant.

Helt tilsvarende finner vi for to linjer av samme orden n, men forskjellige bølgelengder  $\lambda_a$  og  $\lambda_b$  og frekvenser  $\nu_a$  og  $\nu_b$  at

$$
\Delta \nu = \nu_a - \nu_b = \frac{\nu_a \nu_b t}{c f^2 n} (r_{n,a}^2 - r_{n,b}^2). \tag{7}
$$

Vi må kvitte oss med det ukjente tallet  $n (\sim 10^4)$ . Vi starter med å sette inn  $\nu_b$  fra ligning (6) i ligning (7):

$$
\Delta \nu = \frac{\nu_a}{n} \frac{r_{n,a}^2 - r_{n,b}^2}{r_{n-1,b}^2 - r_{n,b}^2}.
$$

I dette uttrykket kan vi tillate oss å sette  $\nu_a/n \approx c/2t$ , slik at vi sitter igjen med et utrykk hvor kun diametrene  $d_1 = 2r_{n,b} < d_2 = 2r_{n,a} < d_3 = 2r_{n-1,b}$  til de tre innerste ringene skal måles:

$$
\Delta \nu = \frac{c}{2t} \frac{d_2^2 - d_1^2}{d_3^2 - d_1^2} \, .
$$

## Oppgaver:

- Undersøk eksperimentelt om lyset er planpolarisert slik teorien tilsier. Lagre bilder av ring-strukturen for å dokumentere funnene.
- Lagre et bilde av ringstrukturen slik at du kan beregne  $\Delta \nu$  og  $\mu_B$ . Til dette trenger du et bilde av de tre innerste ringene som *ikke* er der når  $B = 0$ . Husk å notere strømstyrken du bruker på elektromagneten, og sjekk hvilken B-felt styrke det tilsvarer på tabell ved elektromagneten
- Regn ut  $\Delta \nu$  og  $\mu_B$ . Diskuter usikkerheten og sammenlign med andre kilder. (Dette punktet er rapport-materiale, men det er lurt å gjøre et overslag mens dere er på labben for å sjekke om dere har gjort brukbare målinger. Da har dere muligheten til å rette det opp ved å gjøre nye målinger.)

Til dere som tar kvantefysikk (FYS2140) parallelt med FYS2150: Læreboken (Griffiths [1]) inneholder et delkapittel om Zeeman-effekten, og kan være et nyttig supplement for de som ønsker å sette seg ekstra godt inn i teorien.

#### Referanser

[1] D. J. Griffiths, *Introduction to Quantum Mechanics* (Pearson, 2005), 2nd ed., ISBN 0-13-191175-9.

## IV. PRELABOPPGAVER

#### Kort informasjon

Disse oppgavene må løses før dere skal på laben. Besvarelsen skal leveres gjennom en flervalgsprøve på Fronter. Denne finner du i fellesrommet, under mappen "Prelab". Maksimal uttelling er 20 poeng, grense for bestått er 15 poeng. Prelaboppgavene må være levert og bestått før labdagen. Disse oppgavene skal sørge for at dere har lest og forstått oppgaveteksten før dere kommer på laben, slik at arbeidet der blir mest mulig effektivt.

Dere vil trenge noen datasett for å gjøre beregningene i oppgavene under. Disse ligger i en mappe kalt "skript og filer til bruk på lab og prelab". Denne finner dere i øvingsmappen i fellesrommet på Fronter, samme sted som dere fant denne oppgaveteksten.

Du trenger følgende filer til disse oppgavene:

- "fft\_diffraction.m"
- $\bullet$  "zeeman1.bmp"

## **Oppgavene**

1. Gitterkonstanten d er avstanden mellom 2 linjer. For en gitter med 30000 linjer per tomme, hva er gitterkonstanten d? Hint: 1 tomme =  $2.54 \text{ cm}$ 

## 1 poeng

- A.  $d = 84.6$  nm B.  $d = 846.7 \text{ nm}$
- C.  $d = 33.3 \,\mu \text{m}$
- D.  $d = 63.1 \,\mu \text{m}$
- 
- 2. Rydbergkonstanten er  $R = 1.097 \cdot 10^7 \,\mathrm{m}^{-1}$ . De teoretiske bølgelengdene for kvantaoverganger i hydrogen er  $\lambda = R^{-1}/(1/n_1^2 - 1/n_2^2)$ . Hvilke bølgelengder fra en hydrogenlampe burde vi kunne se? NB: Flere alternativer er riktig.

# inntil 2 poeng

- A. 182.3 nm
- B. 397.0 nm
- C. 410.2 nm
- D. 434.1 nm
- E. 486.2 nm
- F. 656.3,nm

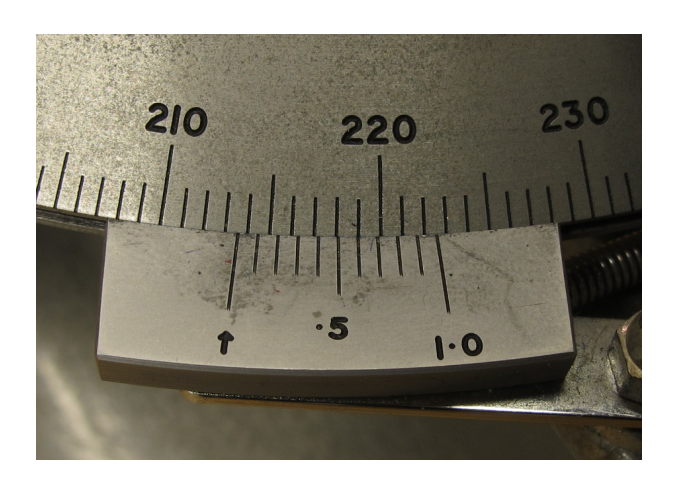

Figur 6: Instilling på spektrometer

3. Figur 6 viser gradskiven på spektrometeret dere skal bruke i oppgaven. Hvilken vinkel er spektrometeret på figuren innstilt på?

# 1 poeng

- A. 222◦ B. 213.6°
- C. 213◦
- D. 222.4°

Dere skal lage et skript (3 poeng) som returner illuminansen i diffraksjonsmønsteret som funksjon av x, R, a, N og A (se øvelsesteksten for definisioner) for 1 eller flere spalter og laserlys med bølgelengde 632.8 nm (He-Ne lasertype). Skriptet skal virke dersom  $x$  er en vektor (e.g. x=-100:0.1:100). Med dette skriptet (og litt kode som lager en graf av illuminansen som funksjon av x) får dere et verktøy for å sammenligne måleresultater i oppgavene 1-3 i øvelsen med teorien.

NB! For  $x = 0$  får vi  $\sin(Nx)/x = NaN$  (Not a Number): Bruk heller sinc-funksjonen i MATLAB som er definert slik:  $\operatorname{sinc}(x) = \sin(\pi x)/(\pi x)$ . Med et enkelt grep i koden kan vi f.eks. velge  $\alpha$  slik at  $\lim_{x\to 0} \alpha \sin(Nx)/x = 1.$ 

- 4. Hvilken  $\alpha$  gjør det mulig å sette lim<sub>x→0</sub>  $\alpha * sin(Nx)/x$ til 1?
	- 1 poeng
	- A. 1
	- B. 1/N
	- C. N
	- D.  $2\pi$
- 5. Bruk skriptet ditt til å finne antall maksima i diffraksjonsmønsteret innenfor ± 50 mm. Avstanden R fra spalten til skjermen er 5 m, laserlysets bølgelengde er 632.8 nm, spaltebredden er 0.12 mm. 2 poeng

A. 1 maksima

- B. 2 maksima
- C. 3 makisma
- D. 4 maksima
- E. 5 maksima

En alternativ metode for  $\alpha$  finne diffraksjonsspektrum er å gjøre en fouriertransformasjon over spalteskjermen. Vi kan se dette ved at spalteskjermen kan representeres som en skjerm hvor transmisjonen er 0, bortsett fra i spaltene, hvor transmisjonen er 1. Dermed kan er skjerm med en spalte representeres som en rect-funksjon<sup>5</sup> rect $(x/a)$ , hvor a er spaltebredden. Fourier transformen av en rectfunksjon er:

$$
\hat{f}\left(\text{rect}\left(\frac{x}{a}\right)\right) = \frac{\sin(\pi a u)}{\pi a u} \tag{8}
$$

Vi kjenner igjen uttrykket fra ligning 1. Uttrykket for spalteskjermen kan enkelt utvides til å inneholde flere spalter, og vi kan også legge til en dimensjon til slik at spaltene får en lengde (eller vi kan lage et grid). Vi må da utføre en to-dimensional fouriertransform. Matlab har en innebygget rutine som gjør dette for oss. I skriptet "fft diffraction.m" er denne rutinen implementert, og dere kan leke med å endre de ulike parameterene.

6. Endre på koden i "fft\_diffraction.m" (eller enda bedre: skriv ditt eget program!) slik at vi har en spalteskjerm som er  $1024 \times 1024$  stor, med 10 spalter som er 5 brede og har en spalteavstand 10 mellom seg (alle enheter er i pixler). Finn x-koordinatene til 1. hovedmaksima (tilsvarende  $m = 1$  i ligning 4). Hint: Her vil det lønne seg å plotte en intensitetsprofil langs xaksen i midten av diffraksjonsspekteret.

$$
2\,\,\mathrm{poeng}
$$

- A.  $x = (462, 562)$ B.  $x = (437, 587)$ C.  $x = (411, 615)$
- D.  $x = (391, 633)$
- 7. Hvor mange sekundærmaksima finner du mellom hovedmaksimaene? Sjekk om det stemmer med teorien i oppgaveteksten.

# 2 poeng

- A. 8
- B. 9
- C. 10
- D. 11

8. Du måler en differanse mellom to frekvenser  $\Delta \nu =$  $\nu_2 - \nu_1$ . Hva er bølgelengdeforskjellen  $\Delta \lambda$ ? (Anta at bølgehastigheten er c). 2 poeng

A. 
$$
\Delta \lambda = \frac{c}{\Delta \nu}
$$
  
\nB.  $\Delta \lambda = c \Delta \nu$   
\nC.  $\Delta \lambda = -c\nu_1 \nu_2 \Delta \nu$   
\nD.  $\Delta \lambda = -\frac{c \Delta \nu}{\nu_1 \nu_2}$ 

9. Hvilket bidrag til usikkerheten i verdien for Bohrmagnetonet i Zeeman-forsøket gir en usikkerhet i magnetfeltet B på  $\pm 5\%$ ?

1 poeng

- A. ±5% B.  $\pm 2.5\%$ C.  $\pm\sqrt{5\%}$
- D. ±10%
- 10. Bildefilen 'zeeman1.bmp' inneholder data fra målinger av Zeeman-effekten. Her er polarisasionsfilteret montert slik at kun de  $\sigma$ -polariserte fotonene slipper gjennom  $(\pi$ -linjene synes så vidt mellom de mye tydeligere  $\sigma$ -linjene). Bruk teorien i denne oppgaveteksten til å regne ut ca hvor sterkt B-feltet var i dette tilfellet. (Hint: Bruk verdien  $\mu_B = 9.274 \cdot 10^{-24} \text{ J/T}$  på Bohr-magnetonet. Husk at avstanden mellom speilene i FP-interferometeret er  $t = 3.00$  mm.)
	- 3 poeng
	- A. 80 mT
	- B. 140 mT
	- C. 560 mT
	- D. 640 mT

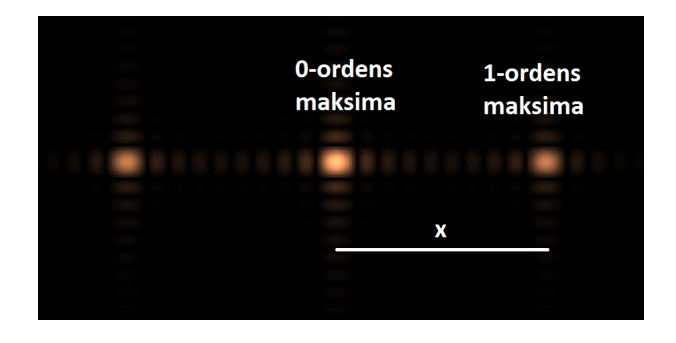

Figur 7: Eksempel på diffraksjonsmønster fra "fft diffraction.m".